## **Sort BAM Files Element**

Sort BAM Files using SAMTools Sort.

**Element type:** Sort-bam

## **Parameters**

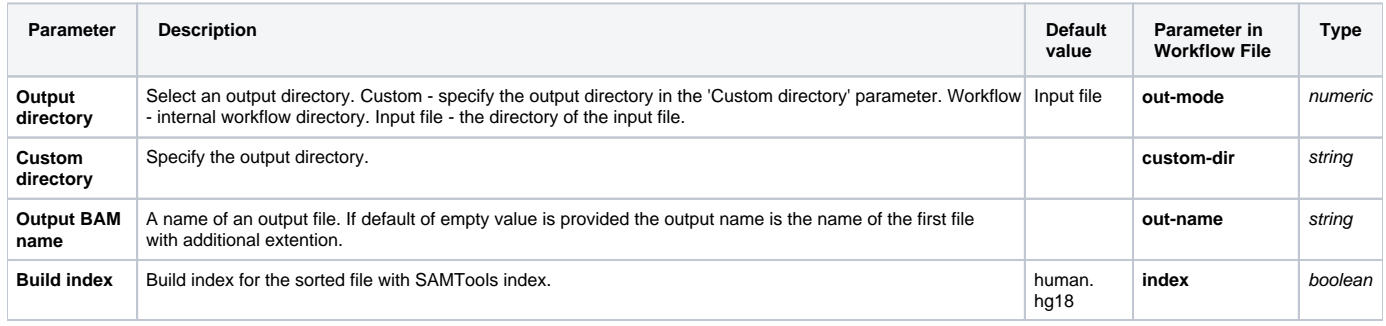

## Input/Output Ports

The element has 1 input port.

**Name in GUI:** BAM File

**Name in Workflow File:** in-file

## **Slots:**

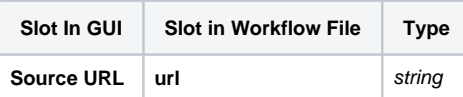

And 1 output port:

**Name in GUI:** Sorted BAM File

**Name in Workflow File:** out-file

**Slots:**

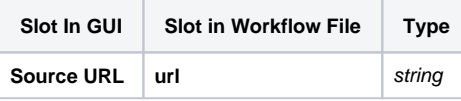